# **09.5 four.exe Exercises for Chapter 09 four**

#### Exercise 09.1 stanislaw

Explain, in your own words (supplementary drawings are ok), what the *frequency domain* is, how we derive models in it, and why it is useful.

#### Exercise 09.2 pug

Consider the function

 $f(t) = 8 \cos(t) + 6 \sin(2t) + \sqrt{5} \cos(4t) + 2 \sin(4t) + \cos(6t - \pi/2).$ 

(a) Find the (harmonic) magnitude and (harmonic) phase of its Fourier series components. (b) Sketch its magnitude and phase spectra. *Hint: no Fourier integrals are necessary to solve this problem.*

#### Exercise 09.3 ponyo

Consider the function with  $a > 0$ 

 $f(t) = e^{-a|t|}.$ 

From the transform definition, derive the Fourier transform  $F(\omega)$  of  $f(t)$ . Simplify the result such that it is clear the expression is real (no imaginary component).

#### Exercise 09.4 seesaw

Consider the periodic function  $f : \mathbb{R} \to \mathbb{R}$  with period T defined for one period as

$$
f(t) = at
$$
 for  $t \in (-T/2, T/2]$  (1)

where  $a, T \in \mathbb{R}$ . Perform a fourier series analysis on f. Letting  $a = 5$  and  $T = 1$ , plot f along with the partial sum of the fourier series synthesis, the first 50 nonzero components, over  $t \in [-T, T]$ .

<span id="page-1-0"></span>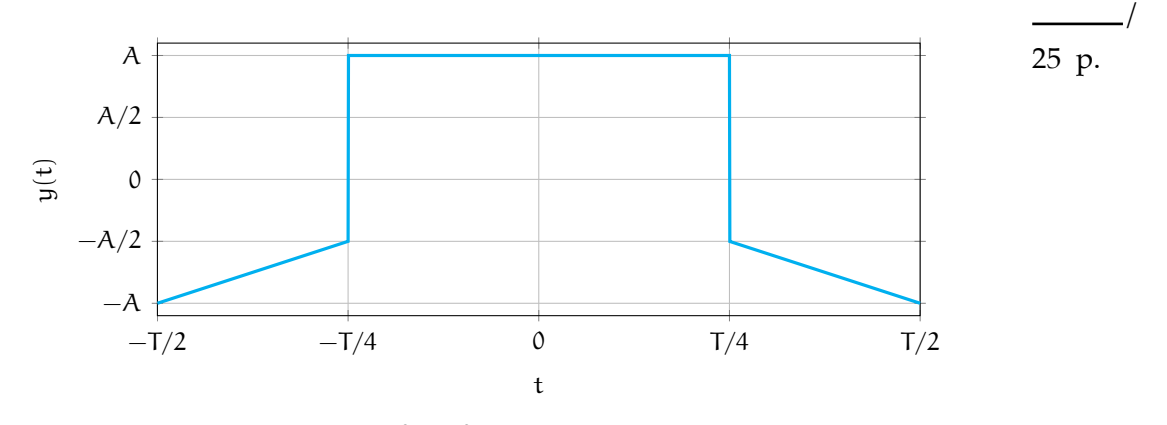

#### Exercise 09.5 totoro

**Figure exe.1:** one period  $\top$  of the function  $y(t)$ . Every line that appears straight is so.

Consider a periodic function  $y(t)$  with some period  $T \in \mathbb{R}$  and some parameter  $A \in \mathbb{R}$  for which one period is shown in [Fig. exe.1.](#page-1-0)

- 1. Perform a *trigonometric* Fourier series analysis of y(t) and write the Fourier series  $Y(\omega)$ .
- 2. Plot the harmonic amplitude spectrum of  $Y(\omega)$  for  $A = T = 1$ . Consider using computing software.
- 3. Plot the phase spectrum of  $Y(\omega)$  for  $A = T = 1$ . Consider using computing software.

### Exercise 09.6 mall

/ 20 p. Consider the function  $f : \mathbb{R} \to \mathbb{R}$  defined as  $f(t) =$  $\sqrt{ }$  $\frac{1}{2}$  $\mathcal{L}$  $a - a|t|/T$  for  $t \in [-T, T]$ 0 otherwise (2)

where  $a, T \in \mathbb{R}$ . Perform a fourier transform analysis on f, resulting in F( $\omega$ ). Plot F for various a and T.

#### Exercise 09.7 miyazaki

Consider the function  $f : \mathbb{R} \to \mathbb{R}$  defined as

$$
f(t) = ae^{-b|t-T|}
$$
 (3)

where  $a, b, T \in \mathbb{R}$ . Perform a fourier transform analysis on f, resulting in  $F(\omega)$ . Plot F for various a, b, and T.

#### Exercise 09.8 haku

Consider the function  $f : \mathbb{R} \to \mathbb{R}$  defined as

$$
f(t) = a \cos \omega_0 t + b \sin \omega_0 t \tag{4}
$$

where  $a, b, \omega_0 \in \mathbb{R}$  constants. Perform a fourier transform analysis on f, resulting in  $F(\omega)$ .<sup>[2](#page-2-0)</sup>

## Exercise 09.9 secrets

This exercise encodes a "secret word" into a sampled waveform for decoding via a *discrete fourier transform* (DFT). The nominal goal of the exercise is to decode the secret word. Along the way, plotting and interpreting the DFT will be important.

First, load relevant packages.

```
import numpy as np
import matplotlib.pyplot as plt
from IPython.display import display, Markdown, Latex
```
We define two functions: letter\_to\_number to convert a letter into an integer index of the alphabet (a becomes 1, b becomes 2, etc.) and string\_to\_number\_list to convert a string to a list of ints, as shown in the example at the end.

<span id="page-2-0"></span><sup>2</sup> It may be alarming to see a Fourier transform of a periodic function! Strictly speaking, it does not exist; however, if we extend the transform to include the *distribution* (not actually a function) Dirac  $\delta(\omega)$ , the modified-transform does exist and is given in [Table ft.1.](#page--1-0)

<sup>2</sup>Python code in this section was generated from a Jupyter notebook named random\_signal\_fft.ipynb with a python3 kernel.

```
def letter_to_number(letter):
   return ord(letter) - 96
def string_to_number_list(string):
   out = [] # list
   for i in range(0,len(string)):
       out.append(letter_to_number(string[i]))
   return out # list
print(f"aces = { string_to_number_list('aces') }")
```
 $\vert$  aces = [1, 3, 5, 19]

Now, we encode a code string code into a signal by beginning with "white noise," which is *broadband* (appears throughout the spectrum) and adding to it sin functions with amplitudes corresponding to the letter assignments of the code and harmonic corresponding to the position of the letter in the string. For instance, the string 'bad' would be represented by noise plus the signal

$$
2\sin 2\pi t + 1\sin 4\pi t + 4\sin 6\pi t.
$$
 (5)

Let's set this up for secret word 'chupcabra'.

```
N = 2000\texttt{Tm} = 30T = float(Tm)/float(N)fs = 1/Tx = npulinspace(0, Tm, N)
noise = 4*np.random.normal(0, 1, N)code = 'chupcabra' # the secret word
code_number_array = np.array(string_to_number_list(code))
y = np.array(noise)
for i in range(0,len(code)):
    y = y + code_number_array[i]*np.sin(2.*np.pi*(i+1.)*x)
```
For proper decoding, later, it is important to know the fundamental frequency of the generated data.

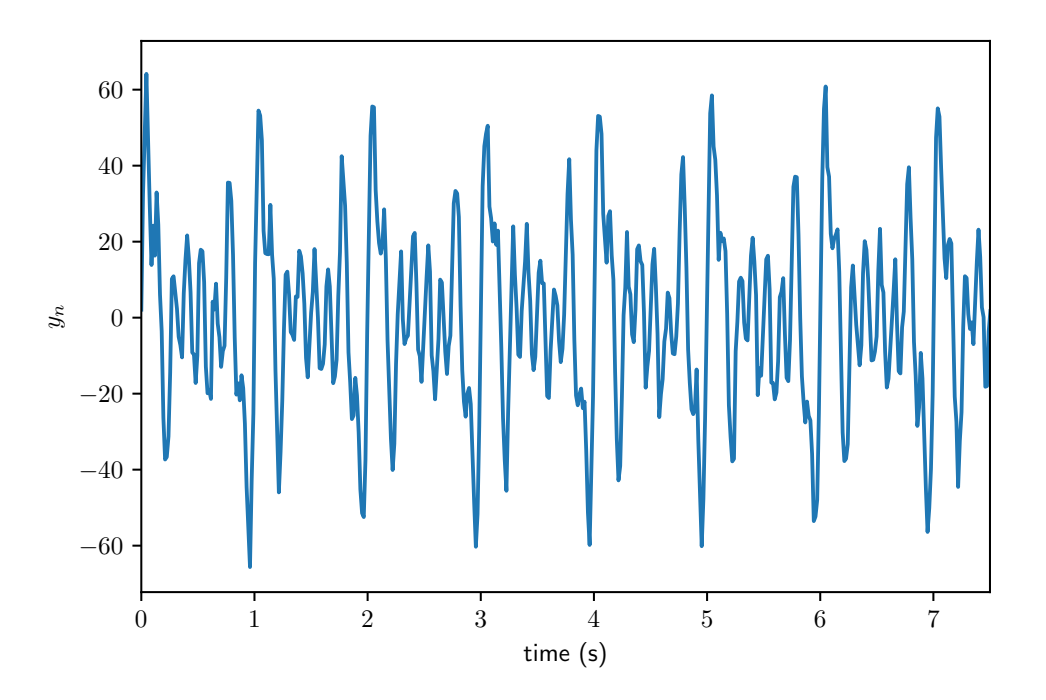

**Figure exe.2:** the chupacabra signal.

```
print(f"fundamental frequency = {fs} Hz")
```
fundamental frequency = 66.66666666666667 Hz

Now, we plot.

```
fig, ax = plt.subplots()
plt.plot(x,y)
plt.xlim([0,Tm/4])
plt.xlabel('time (s)')
plt.ylabel('$y_n$')
plt.show()
```
Finally, we can save our data to a numpy file secrets.npy to distribute our message.

```
np.save('secrets',y)
```
Now, I have done this (for a different secret word!) and saved the data; download it here:

[ricopic.one/mathematical\\_foundations/source/secrets.npy](http://ricopic.one/mathematical_foundations/source/secrets.npy) In order to load the .npy file into *Python*, we can use the following command.

secret\_array = np.load('secrets.npy')

Your job is to (a) perform a DFT, (b) plot the spectrum, and (c) decode the message! Here are a few hints.

- 1. Use **from scipy import** fft to do the DFT.
- 2. Use a hanning window to minimize the end-effects. See numpy.hanning for instance. The fft call might then look like

2\*fft(np.hanning(N)\*secret\_array)/N

where  $N = len(secret_array)$ .

3. Use only the *positive* spectrum; you can lop off the negative side and double the positive side.

# Exercise 09.10 society

Derive a fourier transform property for expressions including function  $\mathsf{f}:\mathbb{R}\to\mathbb{R}$  for

$$
f(t)\cos(\omega_0 t + \psi)
$$

where  $\omega_0, \psi \in \mathbb{R}$ .

#### Exercise 09.11 flapper

Consider the function  $f : \mathbb{R} \to \mathbb{R}$  defined as

$$
f(t) = \alpha u_s(t)e^{-bt}\cos(\omega_0 t + \psi)
$$
\n(6)

where  $a, b, \omega_0, \psi \in \mathbb{R}$  and  $u_s(t)$  is the unit step function. Perform a fourier transform analysis on f, resulting in  $F(\omega)$ . Plot F for various a, b,  $\omega_0$ ,  $\psi$  and T.

#### <span id="page-6-0"></span>Exercise 09.12 eastegg

Consider the function  $f : \mathbb{R} \to \mathbb{R}$  defined as

$$
f(t) = g(t) \cos(\omega_0 t) \tag{7}
$$

where  $\omega_0 \in \mathbb{R}$  and  $g : \mathbb{R} \to \mathbb{R}$  will be defined in each part below. Perform a fourier transform analysis on f for each g below for  $\omega_1 \in \mathbb{R}$  a constant and consider how things change if  $\omega_1 \rightarrow \omega_0$ .

a.  $g(t) = cos(\omega_1 t)$ b.  $g(t) = \sin(\omega_1 t)$ 

#### <span id="page-6-1"></span>Exercise 09.13 savage

An instrument called a "lock-in amplifier" can measure a sinusoidal signal  $A \cos(\omega_0 t + \psi) = a \cos(\omega_0 t) + b \sin(\omega_0 t)$  at a known frequency  $\omega_0$  with exceptional accuracy even in the presence of significant noise  $N(t)$ . The workings of these devices can be described in two operations: first, the following operations on the signal with its noise,

 $f_1(t) = \alpha \cos(\omega_0 t) + b \sin(\omega_0 t) + N(t)$ ,

$$
f_2(t) = f_1(t) \cos(\omega_1 t)
$$
 and  $f_3(t) = f_1(t) \sin(\omega_1 t)$ . (8)

where  $\omega_0, \omega_1, \alpha, \beta \in \mathbb{R}$ . Note the relation of this operation to the Fourier transform analysis of [Exercise 09.12 four..](#page-6-0) The key is to know with some accuracty  $\omega_0$  such that the instrument can set  $\omega_1 \approx \omega_0$ . The second operation on the signal is an aggressive low-pass filter. The filtered  $f_2$  and  $f_3$  are called the *in-phase* and *quadrature* components of the signal and are typically given a complex representation

 $(in-phase) + j(quadratic).$ 

Explain with fourier transform analyses on  $f_2$  and  $f_3$ 

- a. what  $F_2 = \mathcal{F}(f_2)$  looks like,
- b. what  $F_3 = \mathcal{F}(f_3)$  looks like,
- c. why we want  $\omega_1 \approx \omega_0$ ,
- d. why a low-pass filter is desirable, and
- e. what the time-domain signal will look like.

#### Exercise 09.14 strawman

Consider again the lock-in amplifier explored in [Exercise 09.13 four..](#page-6-1) Investigate the lock-in amplifier numerically with the following steps.

- a. Generate a noisy sinusoidal signal at some frequency  $\omega_0$ . Include enough broadband white noise that the signal is invisible in a time-domain plot.
- b. Generate  $f_2$  and  $f_3$ , as described in [Exercise 09.13 four..](#page-6-1)
- c. Apply a time-domain discrete low-pass filter to each  $f_2 \mapsto \phi_2$  and  $f_3 \mapsto \phi_3$ , such as [scipy'](https://docs.scipy.org/doc/scipy/reference/generated/scipy.signal.sosfiltfilt.html#scipy.signal.sosfiltfilt)s scipy.signal.sosfiltfilt, to complete the lock-in amplifier operation. Plot the results in time and as a complex (polar) plot.
- d. Perform a discrete fourier transform on each  $f_2 \mapsto F_2$  and  $f_3 \mapsto F_3$ . Plot the spectra.
- e. Construct a frequency domain low-pass filter F and apply it (multiply!) to each  $F_2 \mapsto F'_2$  and  $F_3 \mapsto F'_3$ . Plot the filtered spectra.
- f. Perform an inverse discrete fourier transform to each  $F_2' \mapsto f_2'$  and  $F'_3 \mapsto f'_3$ . Plot the results in time and as a complex (polar) plot.
- g. Compare the two methods used, i.e. time-domain filtering versus frequency-domain filtering.

# **10 freq**